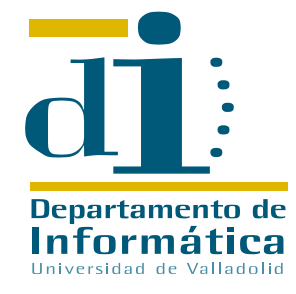

# **Computer Science Department University of Valladolid Valladolid - Spain**

Tools to schedule and simulate parallel computations expressed as directed graphs

Arturo González-Escribano, Arjan J.C. van Gemund<sup>2</sup>, and Valentín Cardeñoso-Payo<sup>1</sup>

 $1$  Dept. de Informática, Universidad de Valladolid. E.T.I.T. Campus Miguel Delibes, 47011 - Valladolid, Spain Phone: +34 983 423270, eMail:arturo@infor.uva.es

2 Faculty of Information Technology and Systems (ITS) P.O.Box 5031, NL-2600 GA Delft, The Netherlands Phone: +31 15 2786168, eMail:a.j.c.vangemund@tudelft.nl

**Abstract** Some parallel computations, i.e. sparse-matrix factorizations, may be expressed as directed graphs. Once the graphs are obtained, they may be scheduled or mapped to a parallel machine in different ways. This document describes tools developed to experiment with these kind of computations, creating trivial schedulings, and generating MPI programs which simulate their behavior when executed on real machines. The tools have been used to experiment with some sparse-matrix factorization graphs on a Beowulf cluster.

**Technical Report No. IT-DI-2007-0001**

## **1 Introduction**

Many parallel computations may be expressed as directed graphs. Nodes represent computation, and they have a number of floating point operations associated. Edges represent data dependencies or execution order between the computations represented by the nodes. These directed graphs are a compact and convenient form to represent the computations. Automatic graph transformation tools may be used to work with them, testing different implementation options.

To implement the computation it is first needed to schedule the nodes in the number of real available processors. Data dependencies propagated across different processors should derive in communications when a real implementation is built.

In this document we describe tools which, from an input graph, may create different schedulings for different number of real processors. The tools generate all the information needed for an MPI program simulator. The simulator executes in each processor the associated floating point operations for each node, and issues the needed communications.

The graph transformation tool is integrated with other previous graph tools used to transform the synchronization structure of the application. See [2,3] for details.

The tools have been used to experiment with some sparse-matrix factorization graphs obtained from civil-engineering examples with DIANA [1,4]. The simulations has been tested in a 20 nodes Beowulf cluster.

In sections 3 to 5 we present a description of the tools. In section 6 we describe the experiments and results obtained for the selected input graphs.

## **2 Parallel computations expressed as graphs**

In this section we describe the semantics of the graphs used to represent the parallel computations.

## **2.1 Graphs**

A *task graph* is a directed graph  $G = (V, E)$ , composed by a set of nodes V and a set of edges  $E \subset V \times V$ . Each node  $v_i$  represent a sequential computation. It has an associated number of floating point operations ( $\tau : V \to \mathbb{Z}$ ), which must be computed to generate its result. This result is a data structure composed by a number ( $\delta : V \to \mathbb{Z}$ ) of floating point elements. Without losing generality, we assume the data structure is a continuous array. If a transformation to marshall/unmarshall the data is needed, its cost may be measured and added to  $\tau(v_i)$ .

The set of directed edges  $E \subset V \times V$  associates nodes, creating a partial ordered set. The order relations express:

**–** Data dependencies: Let  $e = (v_i, v_j) \in E$  be an edge. The computation represented by  $v_j$  needs the data computed by  $v_i$  to proceed.

If  $v_i$  and  $v_j$  are assigned to different processors,  $v_j$  need to wait until the data computed by  $v_i$  is ready and it needs to access that data. Data dependencies may derive on communications of the data computed on  $v_i$  to all the  $v_j : (v_i, v_j) \in E$ .

For our purposes it is not needed to distinguish between different data sizes on the data-dependency edges coming from the same node. We assume that all nodes  $v_j: (v_i, v_j) \in E$ , need all the data generated in  $v_i$  to proceed. If needed, an integer value could be associated to the nodes to represent it.

For simplicity, we also assume that the computation  $v_i$  may not begin until all the data needed from all predecessor nodes  $v_i : (v_i, v_j) \in E$  is fully available.

**–** Synchronizations: Other added synchronizations, which express order but not data dependency may be also represented by edges. To represent synchronization points we will use nodes with a special load value  $v : \tau(v) = -\inf$ . These nodes do not compute anything. Any edge from/to a synchronization point  $(v_i, v_j)$ :  $\tau(v_i) + \tau(v_j) = -\inf$ , represent only an order precedence. Synchronizations may be implement as empty communications or using other synchronization mechanisms.

# **2.2 File format**

For our tools we are considering a simple file format, in plain text, to store the task graphs. You can see an example in Figure 1.

```
T: 11
R: 2
t0: 5.0000 10 s3: 1 2 3
t1: 3.0000 4 s2: 5 4
t2: 10.0000 12 s1: 4
t3: 2.0000 24 s2: 4 6
t4: 4.0000 5 s3: 7 8 9
t5: 1.0000 9 s1: 7
t6: 11.0000 32 s1: 9
t7: 7.0000 14 s1: 10
t8: 6.0000 8 s1: 10
t9: 1.0000 3 s1: 10
t10: 9.0000 40 s0:
```
**Figure1.** Example of a task graph file

The first line indicates the number of *task* nodes. The second line indicates the number of *resources* or values associated to the task node. We use the resource values to store the number of floating point operations and number of data elements computed. Other tools may add new resource values to the nodes (see the following sections).

Each node is identified by an integer number. For each node we have a line starting with  $t$  and its identifier. After the first colon we find the values of the resources for that node. The first one represents the number of floating point operations. We use a floating point number for compatibility with other previous tools and to easily store the − inf value for the synchronization nodes. The second resource value is the number of result data-elements computed.

After the resource values there is an "s" followed by the number of successor nodes, nodes  $v_j : (v_i, v_j) \in E$ , for which  $v_i$  is this node. After the second colon we find the identifiers of those successor nodes. The line for a node without successors has no data after the indicator of no successors  $(s0:$ ).

# **3 Tool 1: Trivial scheduling algorithm**

In this section we describe a tool to generate a trivial list scheduling for an input graph and a given number of processors.

## **3.1 Trivial scheduling algorithm**

We have implemented a trivial scheduling algorithm. It receives as input a task graph  $G$ and a number of processors P. It simulates an execution based on the estimated times of each node, assigning nodes to processors as they are available. No communication or task-switch times are considered (they are low-level and machine-dependent parameters we do not want to consider at this stage of the study).

The algorithm uses an auxiliary data structure to keep track of ready to execute task nodes, the state of each processor, and the simulated global time. At the start, all processors are idle.

Each task node enters the ready set and may be assigned to a processor as soon as all its precedent task are already finished. Nodes without predecessors are available at the start, and they are put in the ready list at the beginning. When a node is assigned to a processor, its expected finishing time is computed adding its number of floating point operations to the global simulation time. Synchronization nodes with − inf time are considered to have execution time 0 (no floating point operation).

After ready nodes are assigned to processors, we search for the minimum finishing time of a task assigned to a processor. The first task to finish is eliminated and the associated processors become idle. The successor nodes of the task are checked and introduced in the ready list when all their predecessors are already done. When there are no more nodes in the ready list and all processors become idle, all the computation has been scheduled and the algorithm ends.

We use two new resources assigned to each node to specify: The number of processor  $(p: V \to \mathbb{Z})$ , and the number of sequence in that processor  $(s: V \to \mathbb{Z})$ . The output is the same graph but with the new resource annotations. The algorithm is presented in Figure 2.

#### **3.2 File format**

We use the same file format described above to store the scheduled graphs. We use two new resource values on each node, one to store the number of the processor assigned, and another to store the order of sequence in that processor. Numbers of processors are numbered from 0 to  $P - 1$  in the graph. You can see an example of a scheduling for 3 processors in Figure 3.

```
TrivialScheduling(G,P), Output G
1. ready = \{v_i : \nexists (v_i, v_j) \in E\}2. proc[i] = idle3. numTask[i] = 0 : i = 1, P4. ending Time [i] = 0, i = 1, P5. time = 06. while ready \neq ∅ and ∃ proc[i]\neqidle, i = 1, P6.1. for i=1, P do
            if proc[i]=idle and ready\neq \emptyset then
                v = extractNode(ready)
                proc[i] = vif \tau(v) \neq - inf then; endingTime[i] = time + \tau(v)p(v) = is(v) = numTask[i]; numTask[i] = numTask[i]+1
            end-if
        end-for
    6.2. next = j : endingTime[j]=min( endingTime[i] : i=1,P )
    6.3. for all k : ( proc[i], k) \in Evisits(k) = visits(k) + 1
            if visits(k) = numPredecessor( k ) then; ready = ready \cup {k}
        enf-forall
```
end-while

**Figure2.** Trivial scheduling algorithm

## **3.3 Implementation**

We have implemented the program in JAVA, using Graph classes and tools already developed for other experimentation (see [2,3]). In those works we described a structural transformation called *SP-ization* which transform the task graph to an equivalent which may represent a pure nested-parallel structure or *SP-graph*. The program may apply such structural transformation before the scheduling. This transformation add new synchronization nodes (with  $\tau(v) = -\inf$ ). In Figure 4 we present the result of the scheduling of the SP-ization of the graph introduced in previous examples. It has two new synchronization nodes.

The program also allows to obtain information about the critical path after the scheduling, some workload and structure parameters of the graphs; before and after the SP-ization transformation.

## **4 Tool 2: Generation of message-passing information**

This section describes a tool which generates information to implement the scheduled graph as a message-passing program. The tool receives a scheduled graph as parameter, and the output is a list of activities to execute on each processor.

The basic types of activities are:

**exec <num> <load>** Execute *load* number of *flops* on the assigned processor. The parameter *num* is the number of the task.

```
T: 11
R: 4
t0: 5.0 10 0 0 s3: 1 2 3
t1: 3.0 4 0 1 s2: 5 4
t2: 10.0 12 1 0 s1: 4
t3: 2.0 24 2 0 s2: 4 6
t4: 4.0 5 0 3 s3: 7 8 9
t5: 1.0 9 0 2 s1: 7
t6: 11.0 32 2 1 s1: 9
t7: 7.0 14 0 4 s1: 10
t8: 6.0 8 1 1 s1: 10
t9: 1.0 3 2 2 s1: 10
t10: 9.0 40 0 5 s0:
```
**Figure3.** Example of a task graph file

- **send <target> <size> <tag>** Send a message to processor *target* with *size* floating point elements with the given *tag*. The tag is the number of the task which has generated the data, and it will be used in the target processor to retrieve the appropriate data when needed.
- **recv <sender> <size> <tag>** Receive a message from processor *target* with *size* floating point elements with the given *tag*. The tag is the number of the task which has generated the data we require to proceed.
- **sendSynch <target> 0 <tag>** Send a message from a synchronization node to processor *target* with the given *tag*. The tag is the number of the synchronization task. Synchronization messages have no data to transfer. Their size value is 0 by convention at this specification level. We distinguish the synchronization messages from the normal ones because they may be optimized in a different way. See below.
- **recvSynch <sender> 0 <tag>** Receive a synchronization message from processor*sender* with the given *tag*. The tag is the number of the synchronization task.

#### **4.1 Version 1: Full-Communication**

In the first version we consider a model where the tasks sends their generated output to all the other tasks that need it. In this simple approach, one message is generated from each node to each successor.

Sometimes, successor tasks are scheduled in the same processor as the sender task. With this first approach we will find messages sent from processor  $i$  to processor  $i$ , to be received by future tasks also scheduled on  $i$ . A subset of the successors may also be scheduled on the same processor. Thus, we may find more than one message from processor  $i$  to  $j$ , with the same length and content, to be received by different successor task scheduled on j.

The implementation of this version will need to use a buffered communication system to allow messages sent from  $i$  to  $i$ , and will be barely efficient, as buffers will be easily saturated by the amount of duplicated messages. The duplication factor is a pa-

```
T: 13
R: 4
t0: 5.0 10 0 0 s3: 1 2 3
t1: 3.0 4 0 1 s1: 11
t2: 10.0 12 1 0 s1: 11
t3: 2.0 24 2 0 s1: 11
t4: 4.0 5 1 1 s1: 12
t5: 1.0 9 0 3 s1: 12
t6: 11.0 32 2 1 s1: 12
t7: 7.0 14 0 5 s1: 10
t8: 6.0 8 1 2 s1: 10
t9: 1.0 3 2 2 s1: 10
t10: 9.0 40 0 6 s0:
t11: -Infinity 0 0 2 s3: 5 4 6
t12: -Infinity 0 0 4 s3: 7 8 9
```
**Figure4.** Example of a task graph after a SP-ization transformation

rameter of the edge-density of the graph and the number of processors. In general it may lead to buffer saturation and dead-lock conditions very easily.

## **4.2 Version 2: Communications using memory**

In this version we optimize the programs eliminating the duplicated and unneeded messages using local memory buffers.

Communications from  $i$  to  $i$  may be easily substituted by the successor task accessing the data directly if it is still stored in local memory. Moreover, it is perfectly possible for many equal messages from  $i$  to  $j$  to be substituted by only one message. The first receiving task on processor  $j$  may store the data in a local memory buffer. The last receiving task on processor  $j$  may free the local buffer after using the data.

We extent the type of activities to be executed by a processor with the following ones:

**malloc <num> <size>** Allocate a local memory buffer for the data of task *num* with a number of *size* floating-point allocation units.

**free <num>** Free the local memory buffer for the data of task *num*.

## **4.3 Optimization of the synchronization messages**

Synchronization messages carry no real data. The successors of a synchronization node which are scheduled on the same processors, do not need to receive anything. They are already scheduled after the synchronization node. Those synch-messages are eliminated from the output lists.

When several successors of a synchronization task are scheduled on the same processors, it is enough to send one message. The first scheduled successor in that processor must receive (wait for) it. No other successor task scheduled after need to do anything.

As they have been scheduled after the first successor in the processor, and the first successor has already receive (wait for) it, they know the synchronization has been already received. Symmetrically, for predecessors of a synchronization node, only the last one scheduled on each processor need to send a synchronization message.

As the synchronization messages carry no real data, there is no need to use local memory buffers or any special activity for them.

## **4.4 Implementation and output format**

We have implemented both, version 1, and version 2 plus the synchronization messages optimization. They have been included in the same class of the Trivial Scheduling program and they may be selected by arguments.

The output is a series of list of activities. Each list contains the activities to do in one processors. The list starts with the number of the processor and the number of following activities. Each activity is described in one line, preceding by a tabular. You can see an example in Figure 5. These lists correspond to the SP-version example graph presented previously.

# **5 Tool 3: Execution program**

We have developed a program to simulate the execution of the activity lists generated by Tool 2. The simulation engine is a C program using MPI for the communications.

The program loads the activity list file. Each process discards the input until it finds the activity list corresponding with its MPI rank. It traslates it to an internal representation and stores it in a dynamically allocated array of activities.

The basic engine is a loop that iterates on the array of activities index, visiting each activity sequentially. Inside the loop there is a generalized conditional which selects the code corresponding to the type of activity and executes it with the given parameters.

*Implementation of communications* The actual program execute use point to point buffered communications (MPI\_Bsend, MPI\_Recv). The buffer is reserved at the start of the program. Its size should be adapted to use a significant part of the target machine memory, trying to avoid deadlock conditions and buffer saturation delays. The synchronization messages are implemented as point to point messages of size 1.

*Memory management* The operate with the local buffers easily, the program allocates an array of pointers of as many elements as tasks in the graph. When a *malloc* activity is found, the pointer of the new allocated local buffer is stored in the element of the array corresponding to the task which produced and sent the data.

## **6 Experiments design**

The tools have been used to experiment with some sparse-matrix factorization graphs.

**Figure5.** Example of a program activity lists

*Input graphs:* These graphs have been obtained from civil-engineering examples using the DIANA tools [1,4]. These graphs includes tasks for the domain decomposition and for the factorization of the corresponding sparse-matrix. The tasks related to input/output tasks have been eliminated. Our set of examples has 6 different graphs with a wide range of sizes.

| Nodes |
|-------|
| 58    |
| 211   |
| 772   |
| 2014  |
| 3142  |
| 3541  |

**Table1.** Parameters of the 6 example graphs

*Task workload:* The tasks of the input graphs include the number of flops to execute in the task, and the number of floating-point elements generated.

The simulations has been executed using three different scenarios. When the number of flops per task is very low the communication costs may dominate the computation and determine the performance of the simulation. When the number of flops per task is very high, it may dominate and determine the performance. Thus, we have used three different multipliers of the number of flops per task to generate three different cases. The first case uses the number of flops included in the original graphs. The experiments show that the number of flops per task is low for the speed of the machines used for the experiments. The other two ones are hypothetical cases generated to produce the other situations.

Case 1: Number of flops in task  $v = \tau(v)$ Case 2: Number of flops in task  $v = 100 \times \tau(v)$ Case 3: Number of flops in task  $v = 500 \times \tau(v)$ 

*SP-ization transformations:* We have conducted all experiments with the normal and the SP-ized versions of the 6 example graphs. The results allow us to compare the impact of the SP-ization on the performance of the simulated programs. The study has been complemented with the critical path values obtained on the scheduled graphs for the original and SP-ized versions. These measures only take into account the number of flops per task, with no communication costs. It may be used as reference.

*Platform and execution details:* We have run simulations of the scheduled graphs in a 20 nodes Beowulf cluster. Each node is a PC with a i686, 1.8MHz AMD Athlon(tm) 64 Processor 3000+, with 512 Mb of RAM memory, running a Linux Gentoo distribution based on a 2.6.17 kernel. They are connected by a 100Mbit Ethernet through a single HUB.

The graphs have been scheduled and executed for 2,4,6,8,10,12,14,16,18, and 20 processors.

For each graph, number of processors, and load multiplier, we have executed the simulation program three times. We present mean results of the three executions.

# **7 Results**

In this section we present tables containing the results of the experiments. Tables 2 and 3 show the critical path measured after the trivial scheduling of the graphs. The original ones, and the SP-ized versions respectively. The numbers are the sum of the number of flops to execute by the tasks in the critical path of the graph.

Tables 4 and 5 present the mean execution time of the simulation program in the Case 1. The number of flops executed by the tasks are the same as indicated in the graph nodes. The numbers indicate that the amount of computation is too low for the speed of the machines. This motivates the experiments on Cases 2 and 3.

Tables 6 and 7 present the mean execution time of the simulation program in the Case 2 (tasks execute 100 times the indicated number of flops). Tables 8 and 9 present the mean execution time of the simulation program in the Case 3 (tasks execute 500 times the indicated number of flops).

# **8 Conclusion**

In this report we present a collection of tools developed to experiment in a real PC cluster with computations described as task graphs. The task graphs are scheduled using a trivial scheduling algorithm to a given number of processors. A simulation program allows to execute the scheduled graph. It simulates the expected number of flops on each task and uses MPI communications to move the virtual results of the computations across nodes when needed. The programs are integrated with other previous graph transformation tools.

We have use the tools to experiment with some graphs representing real parallel sparse-matrix factorizations. The graphs have been scheduled and simulated for different number of nodes in a Beowulf cluster of up to 20 nodes.

The results obtained will be used to further study the performance effects produced on an application due to the graph restrictions imposed by the synchronization structure used at the programming level.

|              |    | Graph nodes  |          |         |                              |            |  |  |  |
|--------------|----|--------------|----------|---------|------------------------------|------------|--|--|--|
| Procs        | 58 | 211          | 772      | 2014    | 3142                         | 3541       |  |  |  |
| $\mathbf{1}$ |    | 32313 456247 |          |         | 1329716321355428712267863731 | 1734287477 |  |  |  |
| 2            |    | 17326 233295 | 66842725 | 6807001 | 113646247                    | 868474159  |  |  |  |
| 4            |    | 12450 142411 | 34366067 | 3475783 | 60974764                     | 479147805  |  |  |  |
| 6            |    | 12450 120408 | 28967179 | 2383178 | 44433166                     | 353894396  |  |  |  |
| 8            |    | 12450 110103 | 21687211 | 1903853 | 37141516                     | 308279167  |  |  |  |
| 10           |    | 12450 107170 | 21370920 | 1609029 | 33586779                     | 293185713  |  |  |  |
| 12           |    | 12450 105180 | 21167752 | 1406953 | 32433667                     | 287589904  |  |  |  |
| 14           |    | 12450 104675 | 21165963 | 1299434 | 32120865                     | 282222258  |  |  |  |
| 16           |    | 12450 104665 | 21165963 | 1219408 | 31652597                     | 283291651  |  |  |  |
| 18           |    | 12450 104660 | 21165963 | 1186161 | 31493900                     | 282902143  |  |  |  |
| 20           |    | 12450 104655 | 21165963 | 1173987 | 31420779                     | 280883165  |  |  |  |

**Table2.** Critical path values (flops) for original graphs

|       |    | Graph nodes  |          |         |                   |                                                           |  |  |  |
|-------|----|--------------|----------|---------|-------------------|-----------------------------------------------------------|--|--|--|
| Procs | 58 | 211          | 772      | 2014    | 3142              | 3541                                                      |  |  |  |
|       |    |              |          |         |                   | 32313 456247 13297 1632 1355 4287 22678 6373 1734 2874 77 |  |  |  |
| 2     |    | 17336 241755 | 66697323 |         | 6795796 114495632 | 874410638                                                 |  |  |  |
| 4     |    | 12450 144510 | 34290955 | 3494233 | 59850748          | 455541044                                                 |  |  |  |
| 6     |    | 12450 122556 | 29475250 | 2446434 | 45078568          | 355133030                                                 |  |  |  |
| 8     |    | 12450 114767 | 21576084 | 1949297 | 38989165          | 307132290                                                 |  |  |  |
| 10    |    | 12450 112951 | 21390671 | 1670218 | 34796009          | 293627472                                                 |  |  |  |
| 12    |    | 12450 112412 | 21406328 | 1490235 | 32933454          | 288198865                                                 |  |  |  |
| 14    |    | 12450 112403 | 21386680 | 1381599 | 32368844          | 284071841                                                 |  |  |  |
| 16    |    | 12450 112400 | 21379416 | 1325015 | 31952869          | 281905479                                                 |  |  |  |
| 18    |    | 12450 112393 | 21372299 | 1303281 | 31629323          | 280220263                                                 |  |  |  |
| 20    |    | 12450 112390 | 21372299 | 1291758 | 31462675          | 279950761                                                 |  |  |  |

**Table3.** Critical path values (flops) for SP-ized graphs

|                |    | Graph nodes     |                                                  |               |  |                |  |  |  |
|----------------|----|-----------------|--------------------------------------------------|---------------|--|----------------|--|--|--|
| Procs          | 58 | 211             |                                                  | 772 2014      |  | 3142 3541      |  |  |  |
| $\bar{1}$      |    | 0.0004 0.0026   |                                                  | 0.5257 0.0652 |  | 0.9456 6.9297  |  |  |  |
| 2              |    | $0.0073$ 0.0243 |                                                  | 3.7383 0.2972 |  | 4.3902 15.2156 |  |  |  |
| $\overline{4}$ |    | 0.0093 0.0338   |                                                  | 7.8550 0.3984 |  | 8.5470 23.9968 |  |  |  |
| 6              |    |                 | 0.0123 0.0399 11.1690 0.4341                     |               |  | 8.9079 34.1140 |  |  |  |
| 8              |    |                 | 0.0131 0.0547 13.4199 0.4870 12.2750 40.6763     |               |  |                |  |  |  |
| 10             |    |                 | 0.0140 0.0593 15.1039 0.5213 14.3172 42.6729     |               |  |                |  |  |  |
| 12             |    |                 | 0.0144 0.1020 14.9358 0.6159 14.7880 50.1490     |               |  |                |  |  |  |
| 14             |    |                 | $[0.0338]0.1408]16.5249[0.6848]17.0110[56.2432]$ |               |  |                |  |  |  |
| 16             |    |                 | 0.0954 0.2521 16.9672 0.7312 17.9509 59.6822     |               |  |                |  |  |  |
| 18             |    |                 | 0.0428 0.1592 15.6196 0.9137 18.3481 66.0759     |               |  |                |  |  |  |
|                |    |                 |                                                  |               |  |                |  |  |  |

**Table4.** Execution times (sec.) for original graphs, Case 1

|                |    | Graph nodes        |  |               |                                                      |                |  |  |
|----------------|----|--------------------|--|---------------|------------------------------------------------------|----------------|--|--|
| Procs          | 58 | 211                |  | 772 2014      |                                                      | 3142 3541      |  |  |
| $\overline{1}$ |    | $0.0004 \, 0.0026$ |  | 0.5257 0.0652 |                                                      | 0.9456 6.9297  |  |  |
| 2              |    | 0.0077 0.0241      |  | 3.7701 0.3024 |                                                      | 4.5066 15.1302 |  |  |
| $\overline{4}$ |    | 0.0095 0.0345      |  | 8.6610 0.4266 |                                                      | 8.7832 25.6282 |  |  |
| 6              |    |                    |  |               | 0.022910.0457111.675110.4718110.9473131.7380         |                |  |  |
| 8              |    |                    |  |               | 0.0138 0.0604 13.5019 0.5423 13.2348 37.1039         |                |  |  |
| 10             |    |                    |  |               | 0.0169 0.0897 13.5091 0.6740 15.0246 38.9399         |                |  |  |
| 12             |    |                    |  |               | 0.022910.0954115.895910.752016.5948146.4865          |                |  |  |
| 14             |    |                    |  |               | $[0.0235] 0.1026] 17.1688] 0.8046] 18.8837] 51.5815$ |                |  |  |
| 16             |    |                    |  |               | 0.0358 0.1946 16.4186 0.9845 21.8919 55.5240         |                |  |  |
| 18             |    |                    |  |               | 0.0424 0.1177 16.4042 1.0727 21.8734 62.0420         |                |  |  |

**Table5.** Execution times (sec.) for SP-ized graphs, Case 1

|                |                |       |    |                   |     | 3541                                                                                                    |
|----------------|----------------|-------|----|-------------------|-----|----------------------------------------------------------------------------------------------------|
|                |                |       |    |                   |     |                                                                                                    |
| 2              |                |       |    |                   |     |                                                                                                    |
| $\overline{4}$ |                |       |    |                   |     |                                                                                                    |
| 6              |                |       |    |                   |     |                                                                                                    |
| 8              |                |       |    |                   |     |                                                                                                    |
| 10             |                |       |    |                   |     |                                                                                                    |
| 12             |                |       |    |                   |     |                                                                                                    |
| 14             |                |       |    |                   |     |                                                                                                    |
| 16             |                |       |    |                   |     |                                                                                                    |
| 18             |                |       |    |                   |     |                                                                                                    |
| 20             |                |       |    |                   |     |                                                                                                    |
|                | $\overline{1}$ | Procs | 58 | 211 <sup>-1</sup> | 772 | Graph nodes<br>2014 3142<br>0.0146 0.2032 50.3330 5.9453 89.7590 644.6169<br>0.0120 0.1145 30.0374 3.1989 53.0208 383.5885<br>0.0135 0.0760 21.4734 1.6899 32.8978 263.0631<br>0.0171 0.0839 23.3574 1.2090 26.3883 213.3361<br>0.0174 0.0861 21.8340 1.0689 25.2242 182.2359<br>0.0199 0.0956 20.8964 0.9432 28.6459 169.8299<br>0.0209 0.1632 21.0241 0.9529 25.6299 173.6611<br>0.0236 0.1402 22.4163 0.9912 29.3823 169.9251<br>0.1008 0.2579 22.0449 1.0886 29.3822 175.6892<br>0.1315 0.1764 22.3547 1.1850 28.3800 164.6466<br>0.0787 0.2248 22.3523 1.3221 28.3724 173.1850 |

**Table6.** Execution times (sec.) for original graphs, Case 2

|                |    | Graph nodes |     |      |      |                                                       |  |  |  |
|----------------|----|-------------|-----|------|------|-------------------------------------------------------|--|--|--|
| Procs          | 58 | 211         | 772 | 2014 | 3142 | 3541                                                  |  |  |  |
| $\mathbf{1}$   |    |             |     |      |      | $[0.0146]0.2034]$ 50.1303 5.9472 89.7590 644.6169     |  |  |  |
| 2              |    |             |     |      |      | 0.0132 0.1156 29.4870 3.1866 52.5162 371.3238         |  |  |  |
| $\overline{4}$ |    |             |     |      |      | 0.0133 0.0819 22.8757 1.8001 33.7676 253.9873         |  |  |  |
| 6              |    |             |     |      |      | $[0.0169] 0.0911] 24.0115] 1.3503] 29.4902] 214.0679$ |  |  |  |
| 8              |    |             |     |      |      | 0.0180 0.0995 21.6528 1.1515 28.6315 155.9000         |  |  |  |
| 10             |    |             |     |      |      | 0.0217 0.1195 18.5972 1.0702 28.7325 159.6572         |  |  |  |
| 12             |    |             |     |      |      | 0.0255 0.1227 21.3955 1.0936 27.6039 158.4761         |  |  |  |
| 14             |    |             |     |      |      | 0.0279 0.1435 22.4091 1.1239 28.9869 154.9551         |  |  |  |
| 16             |    |             |     |      |      | 0.0423 0.2019 21.9747 1.3413 31.2409 156.9554         |  |  |  |
| 18             |    |             |     |      |      | 0.0494 0.1779 21.9695 1.4839 31.2689 157.1160         |  |  |  |
| 20             |    |             |     |      |      | 0.0569 0.2413 21.4394 1.6323 30.6010 160.2695         |  |  |  |

**Table7.** Execution times (sec.) for SP-ized graphs, Case 2

|       |    | Graph nodes     |         |        |                 |                                                   |  |  |
|-------|----|-----------------|---------|--------|-----------------|---------------------------------------------------|--|--|
| Procs | 58 | 211             | 772     | 2014   | 3142            | 3541                                              |  |  |
| 1     |    |                 |         |        |                 | 0.0619 0.8709 285.2752 26.0715 470.8132 3740.9639 |  |  |
| 2     |    | 0.0352 0.4531   |         |        |                 | 161.9287113.68281266.621312257.5166               |  |  |
| 4     |    | 0.0293 0.2851   | 92.9841 |        |                 | 6.9767 154.9688 1559.5437                         |  |  |
| 6     |    | 0.0320 0.2614   | 88.1184 |        | 5.0146 120.2221 | 1220.7146                                         |  |  |
| 8     |    | 0.0337 0.2711   | 69.6818 |        | 4.2194 106.8767 | 998.3038                                          |  |  |
| 10    |    | $0.0372$ 0.2551 | 56.8591 |        | 3.4229 111.7432 | 879.9780                                          |  |  |
| 12    |    | 0.0390 0.2560   | 55.9663 | 3.2657 | 93.3055         | 884.5915                                          |  |  |
| 14    |    | 0.0505 0.3723   | 59.4718 | 3.1095 | 100.0617        | 851.0053                                          |  |  |
| 16    |    | 0.1176 0.3934   | 57.9675 | 3.0377 | 95.4795         | 842.4235                                          |  |  |
| 18    |    | 0.0667 0.3588   | 56.5620 | 3.0921 | 87.2268         | 819.9980                                          |  |  |
| 20    |    | 0.0930 0.4285   | 59.2632 | 3.1043 | 92.4381         | 825.1205                                          |  |  |

**Table8.** Execution times (sec.) for original graphs, Case 3

|                |                 | Graph nodes   |         |        |                 |                                                   |  |  |
|----------------|-----------------|---------------|---------|--------|-----------------|---------------------------------------------------|--|--|
| Procs          | 58 <sup>I</sup> | 211           | 772     | 2014   | 3142            | 3541                                              |  |  |
| 1              |                 |               |         |        |                 | 0.061910.87091285.2752126.07151470.813213740.9639 |  |  |
| $\overline{c}$ |                 |               |         |        |                 | 0.0364 0.4713 156.6670 13.6033 269.0309 2191.8169 |  |  |
| 4              |                 | 0.0299 0.2988 | 97.7383 |        |                 | 7.1975 159.6758 1477.7560                         |  |  |
| 6              |                 | 0.0334 0.2731 | 89.3556 |        |                 | 5.09611121.553111224.7509                         |  |  |
| 8              |                 | 0.0351 0.2605 | 67.8374 |        | 4.3686110.6939  | 887.6477                                          |  |  |
| 10             |                 | 0.0396 0.2933 | 55.4447 |        | 3.5921 105.3672 | 839.5077                                          |  |  |
| 12             |                 | 0.0387 0.2814 | 57.0753 | 3.4164 | 94.1481         | 831.6882                                          |  |  |
| 14             |                 | 0.0482 0.3078 | 57.8287 | 3.2136 | 96.5626         | 762.3328                                          |  |  |
| 16             | 0.0528 0.3581   |               | 57.0839 | 3.2737 | 93.8339         | 768.3052                                          |  |  |
| 18             |                 | 0.0669 0.4039 | 56.0482 | 3.5136 | 89.3808         | 753.8629                                          |  |  |
| 20             |                 | 0.0790 0.5276 | 55.8891 | 3.4426 | 83.2551         | 756.1538                                          |  |  |

**Table9.** Execution times (sec.) for SP-ized graphs, Case 3

# **References**

- 1. DIANA FE Program. WWW, Jan 2000. On http://www.diana.tno.nl/.
- 2. A. González-Escribano. *Synchronization Architecture in Parallel Programming Models*. Phd thesis, Dpto. Informática, University of Valladolid, Jul 2003.
- 3. A. González-Escribano, A.J.C. van Gemund, and V. Cardeñoso. A new algorithm for mapping DAGs to series-parallel form. Technical Report IT-DI-2002-2, Dpto. Informática, Univ. Valladolid, Apr 2002.
- 4. H.X. Lin. A general approach for parallelizing the FEM software package DIANA. In *Proc. High Performance Computing Conference'94*, pages 229–236. National Supercomputing Research Center. National University of Singapur, 1994.